## ECE4893A/CS4803MPG-MULTICORE AND GPU Tibeo Games FO<sub>I</sub>

Lecture 13: Introduction to Multithreading

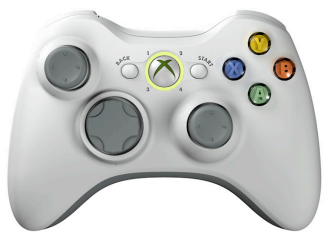

Prof. Aaron Lanterman

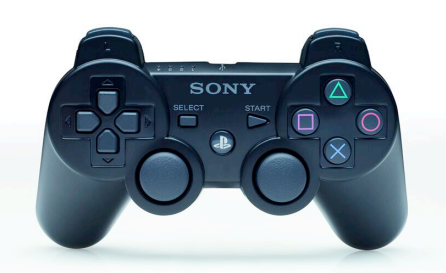

School of Electrical and Computer Engineering

Georgia Institute of Technology

**Georgialnstitute** 

#### References

Programming the .NET Framework

# Essentials

by Ben Albahari, Peter Drayton, and Brad Merrill, 2001 by Joseph Hall, 2008

**GAME STUDIO EXPRESS**  $0.722$ Developing **Games** for **Windows** and the Xbox 360 Joseph Hall

O'REILLY®

Ben Albabari, Peter Drayton & Brad Merrill

**Georgia**lnstitute

#### Threading example

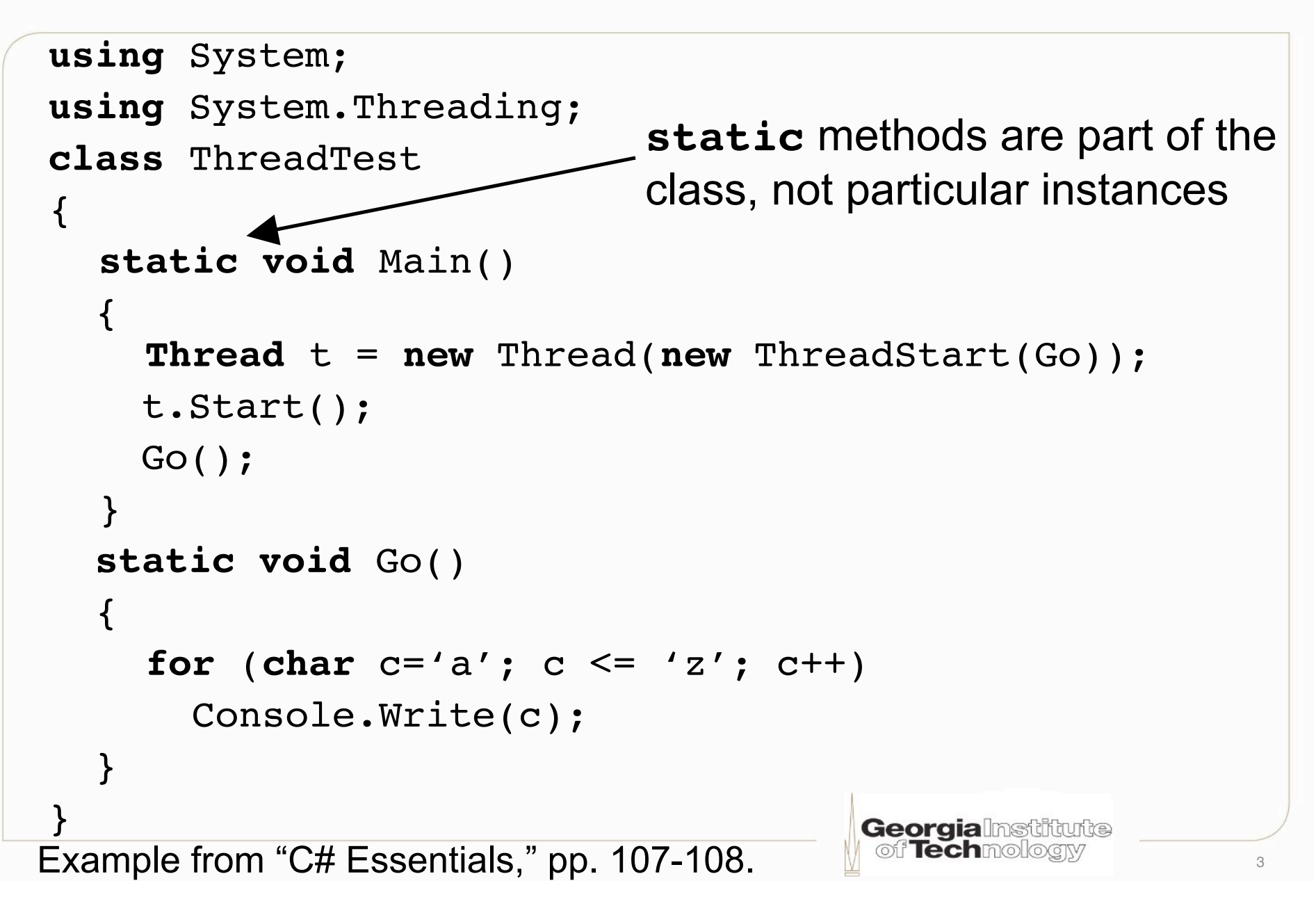

#### Threading example output

```
using System
using System.Threading;
class ThreadTest
{
  static void Main()
  {
   Thread t = new Thread(new ThreadStart(Go));
    t.Start();
   Go();
   }
  static void Go()
  {
    for (char c='a'; c'='a'; c++)
     Console.Write(c);
  }
}
       abcdabcdefghijklmnopqrsefg
       hjiklmnopqrstuvwxyztuvwxyz
                           Output:
```
Example from "C# Essentials," pp. 107-108.

#### Lock example

```
using System;
                                                Example from
                                                "C# Essentials,"
using System.Threading;
                                                p. 108class LockTest {
  static void Main() {
    LockTest lt = new LockTest();
     Thread t = new Thread(new ThreadStart(lt.Go));
     t.Start();
                      this references the current instance
     lt.Go();
                      of the class (can't use this in static
  }
   void Go() {
                      methods)
     lock(this)
     for (char c='a'; c'='a'; c++)
          Console.Write(c);
 }
           lock takes a reference type; if another thread has
}
           already acquired a lock, this thread halts until the
                                        Georgia
           other thread lets it go
                                                            5
```
#### Locks example output

```
using System;
                                                Example from
using System.Threading;
                                                "C# Essentials,"
class LockTest {
                                                p. 108static void Main() {
    LockTest lt = new LockTest();
     Thread t = new Thread(new ThreadStart(lt.Go));
    t.Start();
    lt.Go();
  }
  void Go() {
    lock(this)
     for (char c='a'; c'='a'; c+1)
        Console.Write(c);
   }
                         Output:
}
      abcdefghijklmnopqrstuvwxyz
      abcdefghijklmnopqrstuvwxyz
                                        Georgialnstitute
                                         off Techmologiv
```
#### Pulse and wait

```
using System;
                                                   Example from
using System.Threading;
                                                   "C# Essentials,"
class MonitorTest {
                                                   p. 109 static void Main() {
     MonitorTest mt = new MonitorTest();
     Thread t = new Thread(new ThreadStart(mt.Go));
     t.Start();
     mt.Go();
 }
   void Go() {
    for (char c='a'; c'='a'; c++)
       lock(this) {
         Console.Write(c);
                                   wake up next thread that
         Monitor.Pulse(this);
                                   is waiting on the object
         Monitor.Wait(this);
                                   once I've released it
 }
<sup>3</sup> release lock temporarily; go to sleep
                                          Georgialnstitute
}
    until another thread pulses me
```
7

#### Pulse and wait example output

```
using System;
                                                     Example from
using System.Threading;
                                                     "C# Essentials,"
class MonitorTest {
                                                     p. 108 static void Main() {
   MonitorTest mt = new MonitorTest();
    Thread t = new Thread(new ThreadStart(mt.Go));
    t.Start();
    mt.Go();
   }
  void Go() {
   for (char c='a'; c \leq 'z'; c++)
      lock(this) {
        Console.Write(c);
        Monitor.Pulse(this);
        Monitor.Wait(this);
 }
                           Output:
 }
}
      aabbccddeeffgghhiijjkkllmm
      nnooppqqrrssttuuvvwwxxyyzz
                                            Georgia Institute
                                             of Techmologiv
```
#### What's the problem?

```
using System;
                                                   Example from
using System.Threading;
                                                   "C# Essentials,"
class MonitorTest {
                                                   p. 109 static void Main() {
     MonitorTest mt = new MonitorTest();
     Thread t = new Thread(new ThreadStart(mt.Go));
     t.Start();
     mt.Go();
 }
   void Go() {
     for (char c='a'; c'='a'; c++)
        lock(this) {
         Console.Write(c);
                                   wake up next thread that
         Monitor.Pulse(this);
                                    is waiting on the object
         Monitor.Wait(this);
                                    once I've released it
 }
<sup>3</sup> release lock temporarily; go to sleep
                                           Georgialnstitute
}
    until another thread pulses me
                                                                9
```
#### Breaking the deadlock

```
 void Go() {
    for (char c='a'; c'='a'; c+1)
       lock(this) {
         Console.Write(c);
         Monitor.Pulse(this);
        if (c < 'z') Monitor.Wait(this);
 }
 }
```
#### Lock: behind the curtain

```
lock(expression)
{
   //mycode
}
```
#### is syntactic sugar for

```
System.Threading.Monitor.Enter(expression);
  try {
      // mycode
   }
  finally {
      System.Threading.Monitor.Exit(expression);
   }
                                         Georgialnstitute
From "C# Essentials," pp. 108-109
```
#### Impatient Wait

**public static bool** Wait**(object** obj, **int** millisecondsTimeout);

- If another thread doesn't pulse me within millisecondsTimeout, reacquire the lock and wake myself up
- Return true if reactivated by monitor being pulsed
- Return false if wait timed out

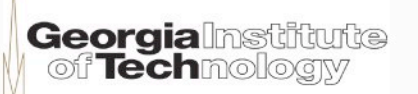

### Polling

- Main thread checks flag variables set by the worker threads when they finish
- Useful if main thread can do some stuff (e.g., eye-candy animation in a turn-based strategy game) independently of the worker threads (e.g. AI), but needs worker threads to finish before continuing (e.g. making the computer's move)

#### Polling example

```
 Code from Joseph Hall,
bool done = false;
                               "XNA Game Studio Express,"
while (!done)
                                p. 608
\{Thread.Sleep(0);
  done = true;
  for int(i = 0; i < ThreadDone. Length;
                                          i++){
     done \&= m ThreadDone[i];
 }
                 Worker thread i sets
}
                 m ThreadDone[i]=true before it exits
                                     Georgia Institute
                                                       14
```
#### The problem with polling

- Polling takes up "C# cycles"
- If your main thread only needs to wait until its worker threads are done, the Wait/Pulse approach is better – Let the .NET runtime handle it!

Locating your threads on the Xbox 360

**Thread.CurrentThread.SetProcessorAffinity** (**new int**[] {index});

- Set thread affinity *within* the worker thread immediately after starting it
	- Don't forget to call it, or your worker thread will be running on the same hardware thread as your main thread
- Only available on Xbox 360 XNA

#### Check to see if you're on an Xbox 360

#### **#if XBOX360**

 **Thread.CurrentThread.SetProcessorAffinity** (**new int**[] {index}); **#endif**

- No way I know of in C# to manually set processor affinity in Windows like on the Xbox 360
- Windows decides what threads run where

#### Xbox 360 hardware threads

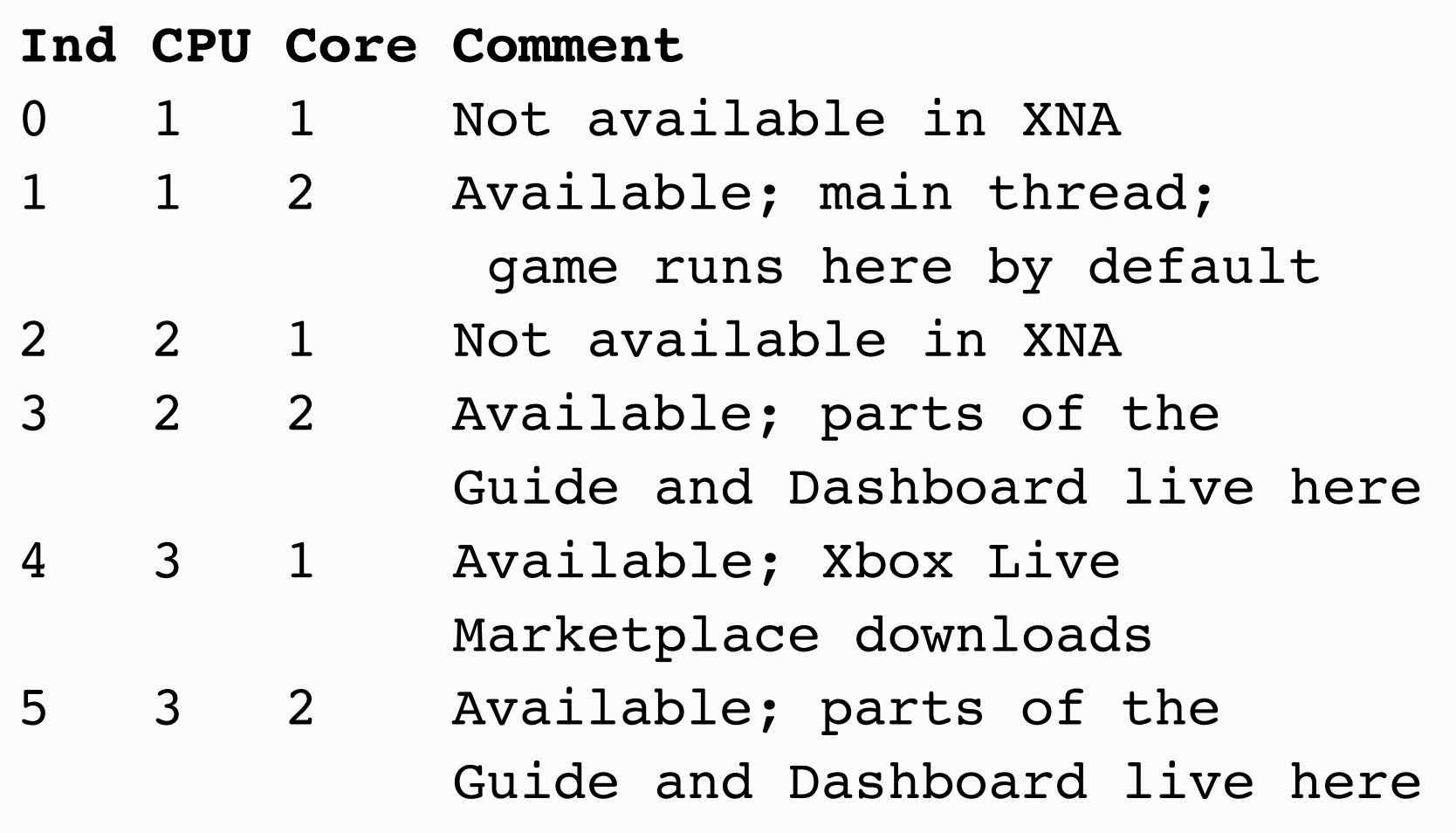

 Table from Joseph Hall, "XNA Game Studio Express," p. 608

#### Advice

- More than one thread per core isn't bad...
- …but more than one processor-intensive task per core is!
- Put most intensive tasks on separate cores, and some less-demanding tasks on those same cores (threads that work in short bursts, disk I/O, etc.)

 Advice from Joseph Hall, "XNA Game Studio Express," p. 610

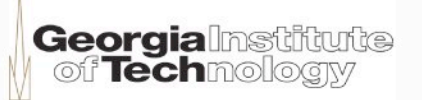

#### More advice

- Limit number of synchronization points
- Don't lock resources longer than necessary
- Avoid sharing data when possible
- Profile your code before and after to make sure you're getting the performance benefits you expect
	- Very easy to write multithreaded code that performs worse than single threaded!

 Advice from Joseph Hall, "XNA Game Studio Express," p. 611

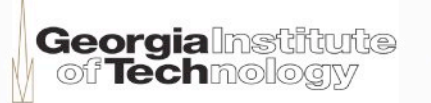